## Evolutionary Multiobjective **Optimization**

- $\Box$  Particularities of multiobjective optimization
- $\Box$  Multiobjective optimization methods
- $\Box$  Evolutionary multiobjective optimization

# **Particularities**

Multiobjective optimization = simultaneous optimization of several criteria

#### Examples:

- 1. Find the parameters of a product which simultaneously maximize the reliability and minimize the cost.
- 2. Solve a routing problem in a communication network such that both the costs and the network congestion are minimized.
- 3. Identify clusters in data such that the similarity between data in the same cluster is maximized while the similarity between data belonging to different clusters is minimized

# **Particularities**

Problem: f:R<sup>n</sup>->R<sup>r</sup>, f(x)=(f<sub>1</sub>(x),...,f<sub>r</sub>(x))

Find x\* which satisfies:

- (i) Inequality constraints:  $g_i(x^*)$ >=0, i=1..p
- (ii) Equality constraints:  $h_i(x^*)=0$ , i=1..q
- (iii) Optimize (maximize or minimize each criterion)

Rmk: the criteria can be conflicting (e.g.: quality and price of a product: a higher quality usually implies a higher price)

# **Particularities**

 $Fx: r=2$ 

 $f_1(x)=x^2$ ,  $f_2(x)=(x-2)^2$  for x in [-2,4]

Problem: Minimize both functions.

Is called Pareto solution

Remark: Does not exist x\* which minimizes simultaneously both functions

 $f1.f2$ Idea: Find compromise solutions,  $15<sup>1</sup>$ e.g. x which satisfies:  $12.5$ x in  $[0,2]$  – does not exist x'  $10$ such that  $.5$  $f_1(x') < f_1(x)$  and  $f_2(x') < f_2(x)$  $2.5$ Such a compromise solution

> Neural and Evolutionary Computing - Lecture 11

 $\overline{-2}$ 

 $-1$ 

 $\mathbf x$ 

3

#### 1. Domination:

y dominates y' (for a minimization problem)

if  $y_i$ <=y'<sub>i</sub> for each i and the inequality is strict for at least one component

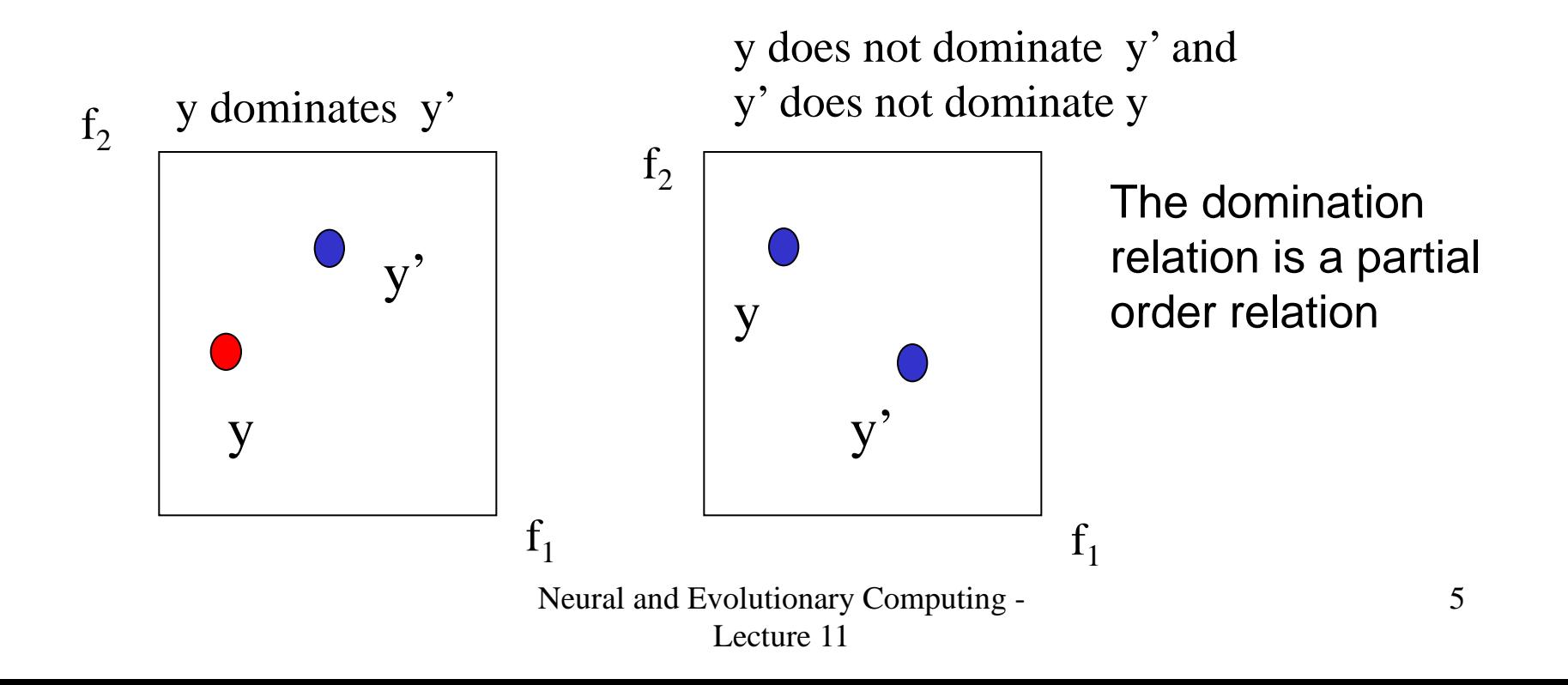

- 2. Non-dominated element (with respect to a set):
- y is non-dominated with respect to V if there is no element in V which dominates y

The red elements are globally non-dominated

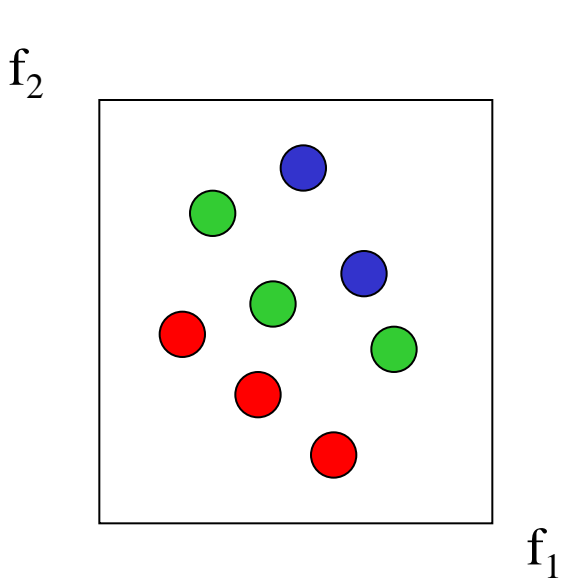

The green elements are nondominated with respect to the set of green and blue elements

#### 3. Pareto optimal solution

An element x is called Pareto optimal solution if there is no element  $x'$  such that  $f(x')$  dominates  $f(x)$ 

The set of all Pareto optimal elements for a multiobjective optimization problem is colled Pareto optimal solution.

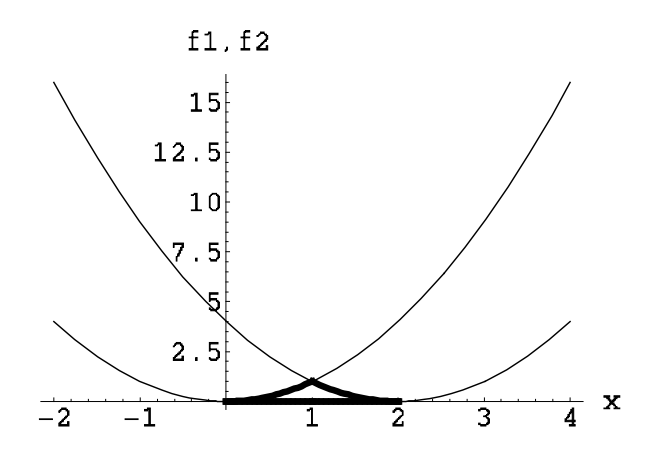

In this case the Pareto optimal set is [0,2]

4. Pareto Front

The set of values of the objective functions for all elements in the Pareto optimal set is called Pareto front

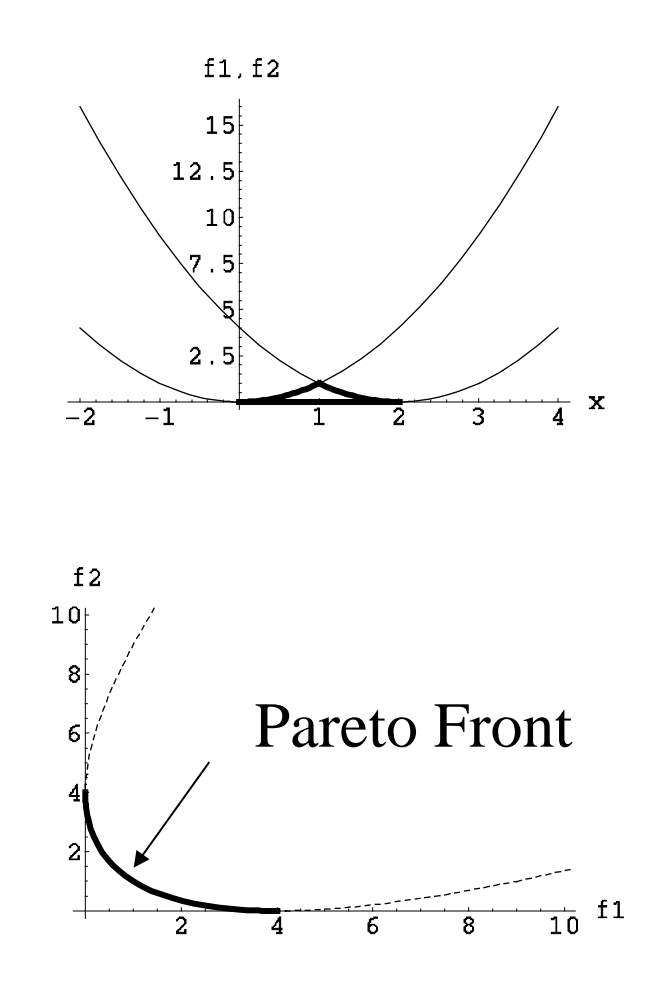

## Solving methods

- 1. Transform the multicriterial problem in a one-criterial problem : combine all criteria in just one criterion
- **Q** Aggregation method

$$
\overline{f}(x) = \sum_{i=1}^{r} w_i f_i(x), \quad w_i \in (0,1), \quad \sum_{i=1}^{r} w_i = 1
$$

Advantages: the problem to be solved is easier

#### Disadvantages:

- $\Box$  For a set of parameters w one obtains just one solution
- $\Box$  The user has to specify appropriate values for w

## Solving methods

- 1. Transform the multicriterial problem in a one-criterial problem : combine all criteria in just one criterion
- **Q** Goal attainment method:

$$
\overline{f}(x) = (\sum_{i=1}^{r} |f_i(x) - y_i^*|^p)^{1/p}, \quad y_i^* - \text{goal values}
$$

Advantages: the problem to be solved is easier Disadvantages: the goal values should be known

## Solving methods

- 2. Approximate the Pareto optimal set by using a population of candidates
- $\Box$  Apply an EA in order to generate elements approaching the Pareto optimal set (and the corresponding Pareto from)
- $\Box$  The Pareto front approximation should satisfy at least two properties:
	- □ Closeness to the real Pareto front
	- $\Box$  Uniform spread of points

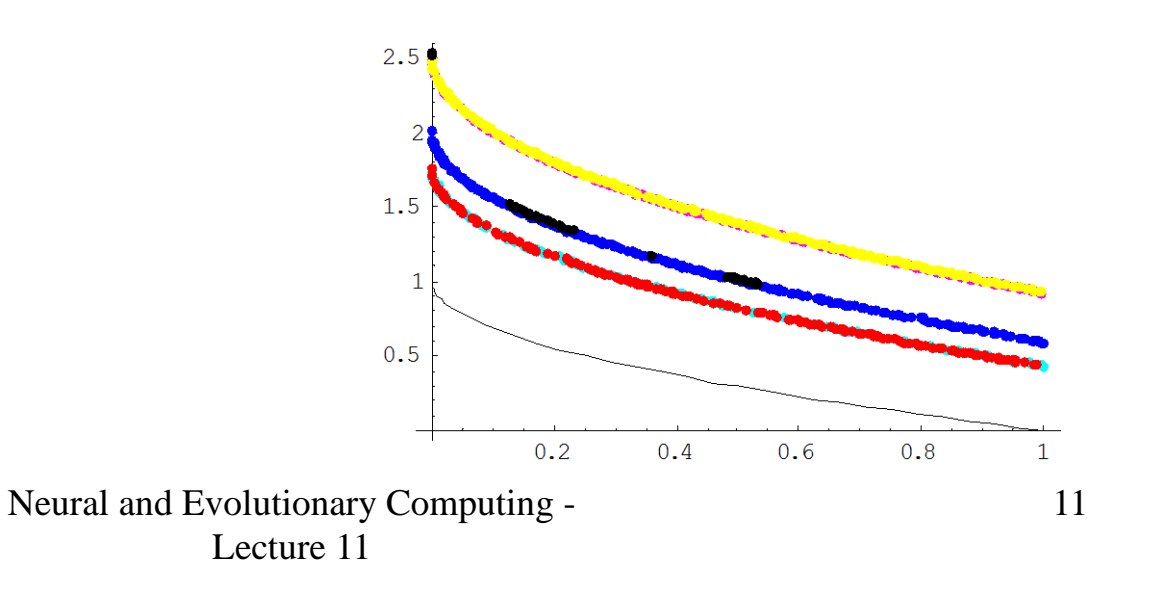

There are several techniques which can be used in order to obtain Pareto fronts which satisfy the two previous conditions:

- $\Box$  Use a selection process based on the non-dominance relation
- $\Box$  Use a crowding factor to stimulate the elements in less crowded regions
- $\Box$  Change the fitness function by using a sharing mechanism
- **□** Mating restriction
- $\Box$  Ensure the elitism (e.g. use an archive)

#### Selection criteria:

- Use a nondomination rank (ex: NSGA Nondominated Sorting GA)
	- $\Box$  The population is organized in nondomination layers:
		- The first layer consists of nondominated elements
		- $\Box$  The nondominated elements in the set obtained by removing the first layer represent the second layer etc.
- $\Box$  . An element is better if its Second layer (rank=2) nondomination rank is smaller  $3.5$ Third layer  $\Box$  During the selection process  $(rank=3)$ 3 the parents population is joined with offspring population and  $2.5$ First layer this set is increasingly sorted by  $(rank=1)$ 2 rank.  $0.2$  $0.4$  $0.5$  $0.8$ Neural and Evolutionary Computing - 13

Lecture 11

Selection criteria:

- The fitness value of an element will depend on:
	- $\Box$  The number of elements which it dominates (direct relationship)
	- $\Box$  The number of elements which dominate it (inverse relationship)

Ex: SPEA – Strength Pareto EA

#### Using a crowding factor

- $\Box$  Aim: stimulate the diversity of the Pareto front
- $\Box$  Idea: between two elements belonging to the same layer the one having a smaller crowding factor is preferred
- $\Box$  The crowding factor for an element is computed by using the distance between that element and the closest neigbours.

Value of the crowding factor:  $(a+b)/2$ 

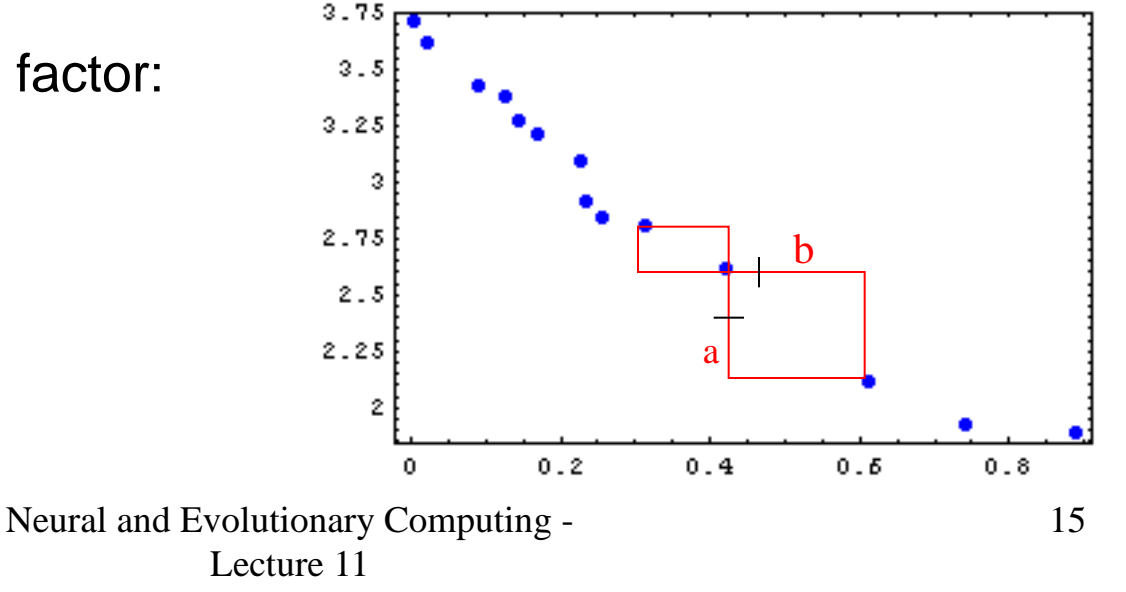

#### Sharing mechanism:

- $\Box$  Idea: if a group of individuals share the same resource their survival chance is increasing with the size of the resource and is decreasing with the size of the group
- $\Box$  The fitness of an element is adjusted by dividing its value by a function (called sharing function) which depends on the distances between the elements in the group.

$$
a_i^{(s)} = \frac{a_i}{\sum_{j=1}^m s(d(x_i, x_j))}, \quad s(d) = \begin{cases} 1 - (d/\sigma_s)^\alpha & d < \sigma_s \\ 0 & d \ge \sigma_s \end{cases}
$$

Neural and Evolutionary Computing - Lecture 11

#### Sharing mechanism:

- Allows to differentiate elements which are mutually non- dominated
- $\Box$  The main disadvantage is the need to specify the niche radius  $(\sigma_{\rm s})$

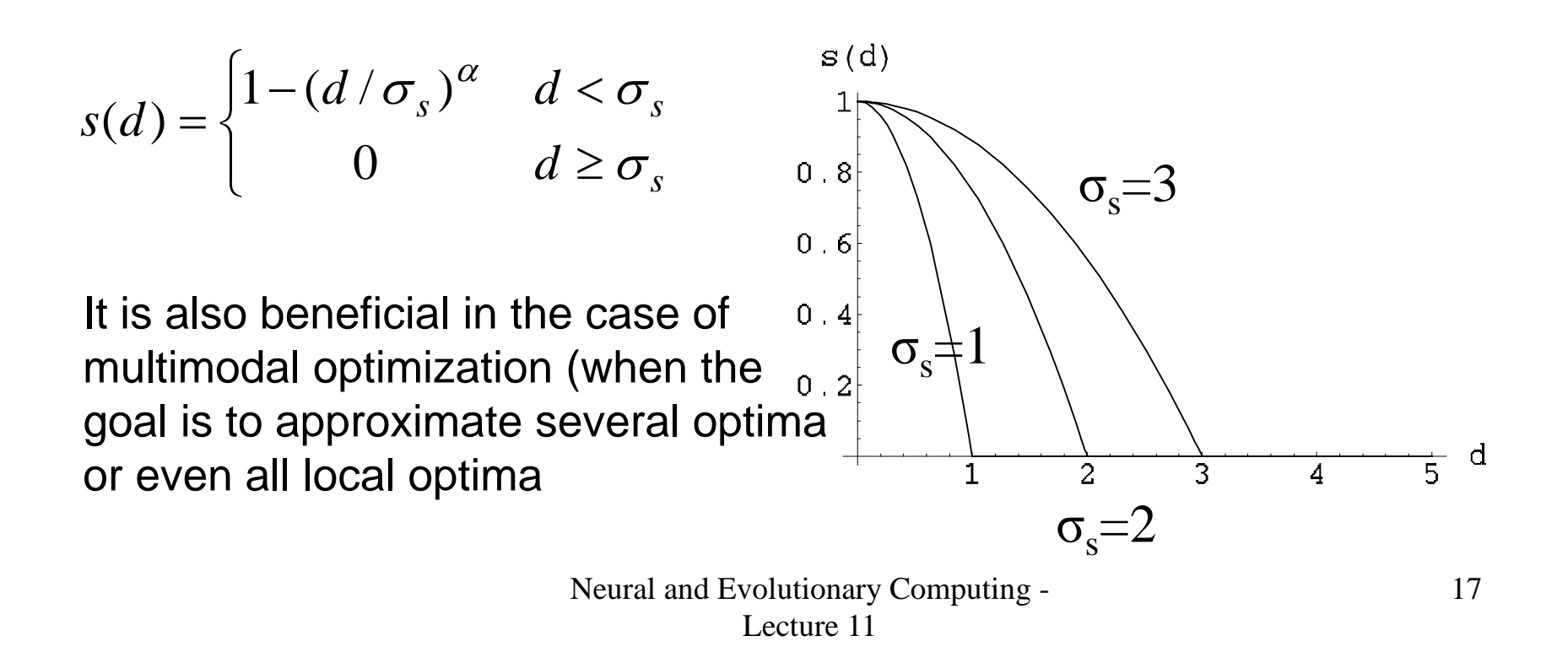

#### Restricted mating:

- $\Box$  Idea: the crossover is accepted only for elements which satisfy some restrictions
- $\Box$  Goal: avoid the generation of low fitness.

Examples:

- 1. Accept as parents only elements which are similar enough
- 2. Accept as parents only nondominated elements

Archive:

- **□** Aim: elitism (preserve the nondominate elements discovered during the evolution)
- $\Box$  The archive will be the approximation of the Pareto optimal set
- Disadvantage: it is necessary a mechanism to process the archive:
	- $\Box$  A new element is accepted in the archive only if it is nondominated
	- $\Box$  If the new element dominates some elements in the archive then these elements are eliminated
	- $\Box$  In order to avoid the increase of the archive it should be periodically reorganized (e.g. by clustering or by eliminating some of the elements which are too similar to other elements)

## Example: VEGA (Vector Evaluating Genetic Algorithm)

- $\Box$  First multiobjective evolutionary algorithm (1985) which does not use aggregation
- $\Box$  The general structure and crossover and mutation operators are similar to those used for single objective optimization
- $\Box$  The only specific is the selection process:
	- $\Box$  In the case of r criteria the selection operator (e.g. Proportional selection) is applied for r times; in this way the are constructed r subpopulations (each one with m/r elements, m being the the population size)
- **Q** Advantage: easy to implement
- **□** Disadvantage: not effective for non-convex Pareto fronts

## Example: Lexicographic Ordering

- $\Box$  A priority is associated to each criterion
- $\Box$  The single objective problems corresponding to all criteria are independently solved in decreasing order of priorities
- Advantage: easy to implement
- $\Box$  Disadvantage: it requires priorities
- $\Box$  Remarks: if priorities are not available the criteria can be selected randomly

## Example: Multiobjective GA (MOGA)

- **Q** Proposed in 1993
- $\Box$  Each element has a rank wich is proportional with the number of other elements in the population which dominate it. The fitness is higher if the rank is smaller
- $\Box$  It uses a sharing function and restricted mating.

## Example: Nondominating Sorting GA (NSGA)

- Variants: NSGA-I (1993), NSGA-II (2000)
- $\Box$  Each element has a nondomination rank which is computed based on the identification of some nondomination layers:
	- $\Box$  The nondominated elements from the current population represent the first nondomination layer
	- $\Box$  The nondominated elements from the set obtained after removing the elements of the first layer represent the second layer etc.
- **EXECUTE:** For population diversity stimulation:
	- □ NSGA-I uses a sharing function
	- □ NSGA-II uses a crowding factor

## Example: Niched Pareto GA (NPGA)

#### □ Proposed in: 1994

- $\Box$  It uses a tournament selection based on checking the nondomination property with respect to a population sample:
	- □ Random selection of two elements from the current population (x1 și x2)
	- $\Box$  Random selection of a sample with q elements from the current population
	- $\Box$  Check is x1 and x2 are dominated by elements from the sample
		- $\Box$  If x1 is nondominated but x2 is dominated then select x1
		- $\Box$  If x2 is nondominated but x1 is dominated then select x2
		- $\Box$  If both of them are dominated then is used a sharing function to decide which element should be selected.

## Example: Strength Pareto EA (SPEA)

- First version (SPEA 1) was proposed in: 1999
- $\Box$  It uses an archive of nondominated elements which is updated during the evolutionary process
	- $\Box$  For each element in the archive is computed a so-called strength factor which is proportional to the number of elements in the population which are dominated by the archive element
	- $\Box$  The fitness of a population element is inverse proportional with the sum of the strength factors of all archive elements which dominate it

#### □ SPEA 2 has some improvements with respect to SPEA 1:

- $\Box$  When an element is evaluated both the dominating and the dominated elements are counted.
- $\Box$  It uses a technique for estimating the Pareto front density (based on the distance to the nearest neighbor).
- $\Box$  It uses an archive truncation technique

## Example: decomposition based techniques (MOEA/D)

- $\Box$  Particularity: the multi-objective optimization problem is transformed in several single objective optimization problems
- **Q** MOEA/D has been proposed in 2007 and currently is one of the most effective multi-objective optimization algorithms (especially in the case of more than two criteria)
- MOEA/D idea:
	- **If uses N** weight vectors  $(w_1, w_2, ..., w_N)$ ; each vector contains r values (r=number of criteria)
	- $\Box$  For each of the r criteria there is known a reference value (the reference value for criteria i is denoted  $y_j^*$ )
	- $\Box$  For each vector w<sub>i</sub> is solved a single-objective problem:
		- $\square$  minimize max<sub>j</sub>{w<sub>ij</sub> |f<sub>j</sub>(x)-y<sub>j</sub><sup>\*</sup>|} (Cebisev criterion)

## Example: decomposition based techniques (MOEA/D)

- $\Box$  Elements to be specified in MOEA/D:
	- $\Box$  N = number of subproblems
	- $\Box$  N weight vectors (they should be distributed as uniformly as possible)
	- $\Box$   $T =$  number of neighbors of a weight vector

## Example: decomposition based techniques (MOEA/D)

#### **NOEA/D general structure:**

- $\Box$  Initialize N populations; inițialize a vector with reference values z=(z $_{1},...,$ z $_{\mathsf{r}}$ ); inițialize an archive (empty set)
- □ At each generation, for each subproblem i:
	- $\Box$  Select  $x_k$  and  $x_i$  from the populations corresponding to the subproblems which are in the neighborhood of problem i
	- **Q** Combine  $x_k$  with  $x_l$  and construct y
	- $\Box$  Update z (if it is necessary)
	- $\Box$  Replace the neighbors of y with y (if it is better)
	- $\Box$  Remove the dominated elements from the archive and add y to the archive (if it is non-dominated)

#### Archive usage

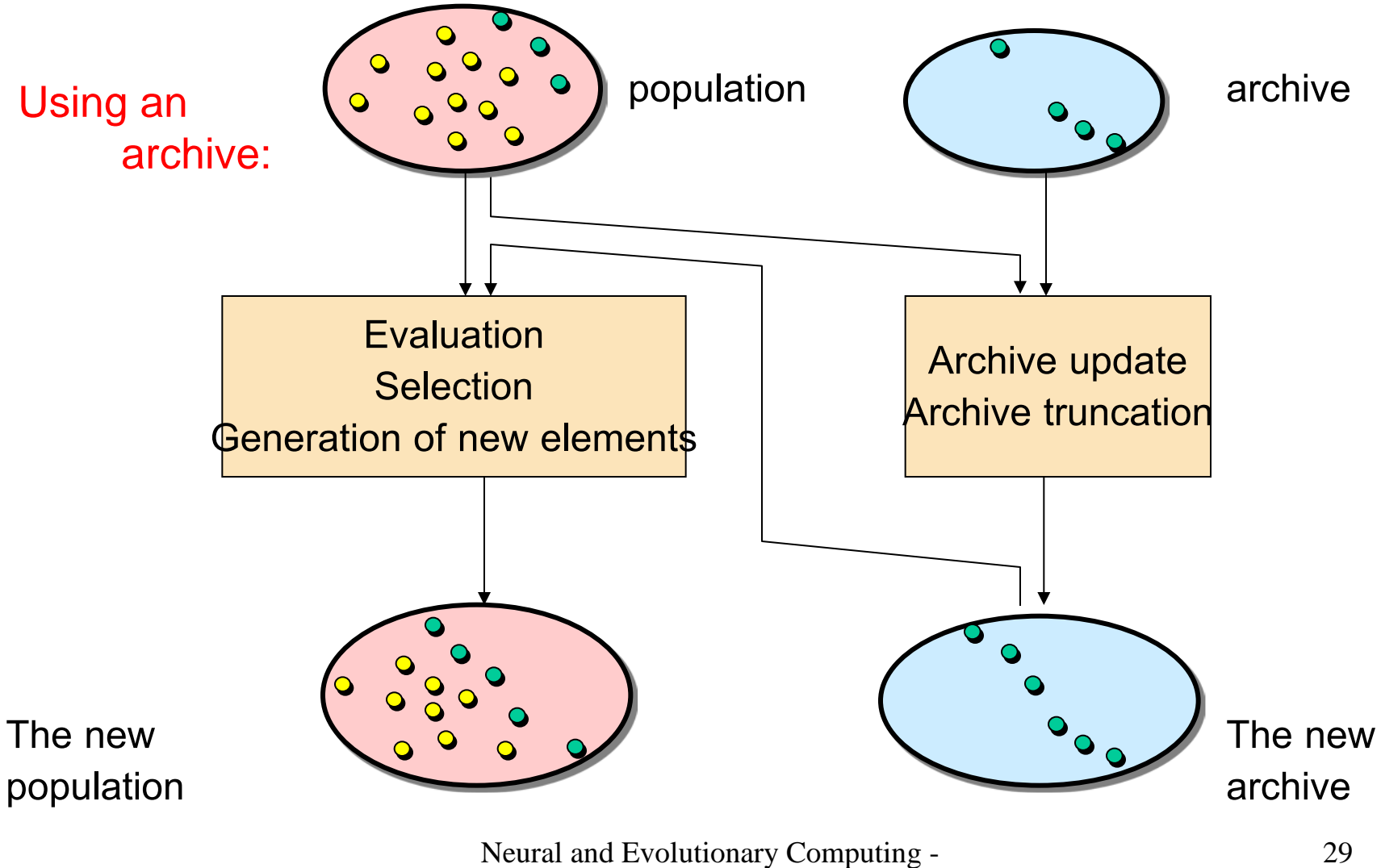

Lecture 11

### Summary

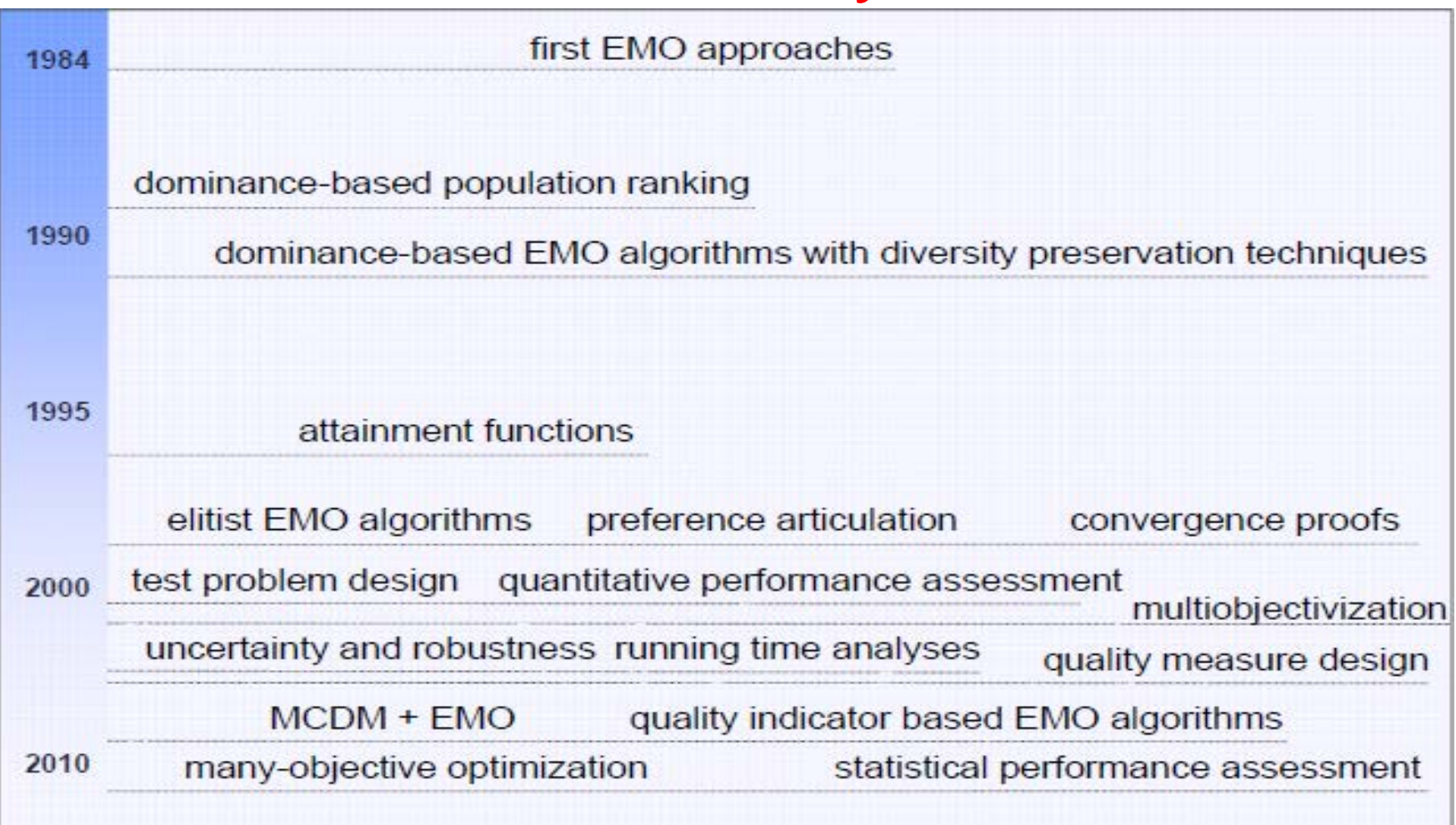

D.Brockhoff - Tutorial MOEA – GECCO 2013

### **Summary**

Bibliographical resource:

http://www.lania.mx/~ccoello/EMOO/EMOObib.html

(2940 references – september 2007) (3519 references – november 2008) (4388 references – october 2009) (4861 references – february 2010) – no updates

(7806 references – march 2013) – [source: tutorial on MOEA – GECCO 2013]